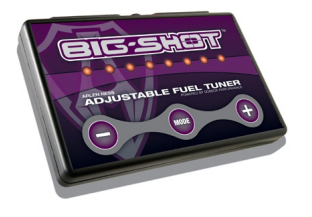

В этой статье мы детально остановимся на работе блоков управления инжектором.

## **1. Зачем нужен блок управления инжектором?**

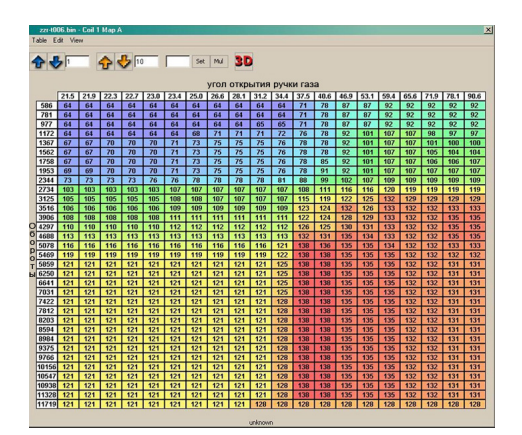

Завод, выпускающий мотоциклы не имеет технической возможности настраивать топливные карты каждому, сошедшему с конвейера мотоциклу. По сути - топливная карта – это таблица, в которой с определенным шагом занесены значения времен открытия инжектора в зависимости от угла открытия дроссельной заслонки и оборотов мотора. Инжектор это электромеханический клапан, открытием которого управляет блок управления мотоцикла. Чем больше времени открыт инжектор тем богаче смесь. Чем меньше - тем беднее смесь.

 Например, в памяти блока управления может быть записано, что на угле открытия дроссельной заслонки в 5% и оборотах 5000RPM держать открытой заслонку инжектора (впрыснуть топливо) в течение 2 мс. Схожие значения прописаны в блоке управления на все углы открытия руки газа и на все обороты c заданным шагом дискретизации.

Значения топливной карты подбираются заводом для первых серийных прототипов, после чего во все блоки управления загружается одна и та же топливная карата с одними и теми же значениями.

К сожалению, даже на современном высокоточном производстве имеются погрешности. Так же как нет двух одинаковых людей - нельзя найти и два одинаковых мотора, с конвейера не сходит ни одного полностью одинакового мотора. Из 20 моторов, все 20 будут иметь отклонения в мощности в разных диапазонах оборотов, тем ни менее все 20 моторов получат одну и ту же топливную карту, загруженную заводом, которая, очевидно, не оптимальна.

На коррекции заводской погрешности и основана работа блока управления инжектором, который настраивает топливную карту под мотор. Оператор, с помощью специального стенда для замера мощности и газоанализатора может занести в блок управления инжектором коррекции топливной карты на всех углах открытия ручки газа. Блок управления инжектором – это, своего рода, корректор заводской топливной карты.

**2. Может ли сам блок управления мотоциклом на основе лямбда зонда вносить коррекции в топливные карты таким образом, чтобы скорректировать заводские погрешности?**

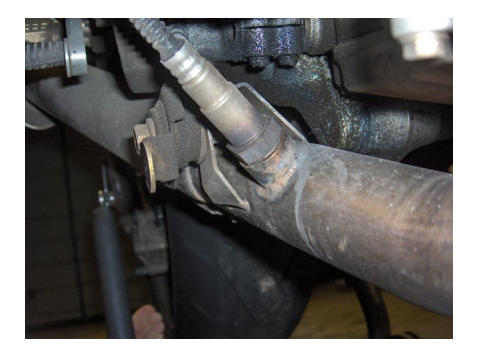

На сегодняшний день – ни один инжекторный мотоцикл не способен настраивать топливные карты на ходу. Заводской лямбда зонд, используемый на мотоциклах – узкополосный и служит исключительно для снижения эмиссии во время работы мотоцикла на холостом ходе. Этим объясняется исключение лямбда зонда из выпуска на гоночных мотоциклах. Датчик детонации на мотоциклах так же не используется в связи с большой вероятностью ложного срабатывания.

Это правда, что инжектор вносит изменения в топливные карты в зависимости от температуры, давления воздуха и ещё 6 других параметров, но коррекции вносятся всегда относительно карты, загруженной заводом. Таким образом, погрешность всегда сохраняется.

Пример:

В блоке управления на 6000 оборотах и 10% открытия ручки газа записано время открытия инжектора = 0.9 мс. подобранное заводом для первых прототипов мотора.

Но на данном экземпляре мотора оптимальное время открытия составляет 0.92 мс., и заводские 0.9мс не являются оптимальными.

Блок управления высчитал, что при текущем давлении и температуре время открытия должно быть увеличено на 0.05 мс, он прибавляет к табличным 0.9 и получает 0.95, но для данного мотора табличные 0.9 заранее не являлись оптимальными и правильное значение, с учетом погрешности :  $0.92 + 0.05 = 0.97$  а не 0.95

Как мы видим, не смотря на вносимые блоком управления мотоциклом коррекции, погрешность всегда остаётся и исправить её можно с помощью блока управления инжектором.

Существует два типа блоков управления инжектором. Первый - подключается к инжекторам и в реальном масштабе времени вносит коррекции в импульсы на открытие инжектора блока управления. Таким образом, блок может корректировать заводскую карт. Но делает он это не автоматически, предварительно блок необходимо настроить на стенде (или загрузить карту, положившись на удачу).

Второй тип блоков управления инжектором - это FIT, первый в своем роде. FIT использует порт расширения, дающий доступ к изменению топливных карт. Блок управления мотоциклом запрограммирован таким образом, что он может быть переключен в режим опроса внешнего устройства на предмет коррекции топливной карты. Получив данные из внешнего источника, блок управления сам корректирует загруженные заводом топливные карты. Фактически FIT сообщает блоку управления коэффициенты, которые блок использует для временной модификации топливной карты.

В результате простого и инновационного решения, удалось избавиться о силовых ключей, которые в устройствах первого типа (PowerCommander) являются потребителем электроэнергии и габаритов. Поэтому FIT компактен, имеет низкую энергоемкость, 5 летнюю гарантию и относительно низкую стоимость. В остальном, FIT производит точно такую же карту что и Power Commander. Мы можем конвертировать карты PC в FIT и обратно и после прогона мотоцикла на стенде - будут результаты 1:1.

## **3. Чужие топливные карты**

Вокруг топливных карт, загружаемых с сайтов, витает много мифов. Одни пользователи пишут, что карта помогла, другие – навредила.

Давайте разберемся, почему так получается. Рассмотрим мотоцикл с полным выпуском.

Полный выпуск, определенной модели, установленный на определенную модель мотоцикла вносит дополнительную устойчивую погрешность в топливную карту блока управления. Уже не оптимальная карта становится ещё более неоптимальной. Для коррекции проблемы владелец выпуска приобретает блок управления инжектором и едет на стенд, где оператор убирает погрешность.

Владелец выкладывает топливную карту в интернет, а другой человек с аналогичным мотоциклом и выпуском загружает карту из сети и затем в свой блок управления инжектором.

Что же теперь получается. Выпуск вносит определенную постоянную погрешность, но мотор, на котором он настраивался, имел свою уникальную погрешность топливных карт. Ключевое слово тут - *уникальную*. Если погрешность топливной карты вашего мотора близка к той, на котором была получена загруженная карта – вы получите неплохой результат. Если погрешность была другой – вы ухудшите ситуацию и получите отрицательный результат.

Загружая чужую карту вы всегда полагаетесь на удачу. Иногда она есть, а иногда – нет. Тем ни менее попробовать стоит!

## **4. Мощность**

Существует мнение что блок управления инжектором прибавляет мощность. Это действительно так. Но прибавляет он мощность именно в диапазонах оборотов, где ваша теоретическая топливная карта, загруженная заводом имеет наибольшие отклонения от действительности - а это могут быть любые обороты за 1-2 тысяч до красной зоны. На оборотах, близких к максимуму ваши инжекторы почти всегда открыты, и в этой зоне японский мотор всегда работает практически 100% оптимально. Погрешности завода не играют ощутимой роли на оборотах близких к максимальным, поэтому пиковой мощности ни один из блоков управления инжектором вам не прибавит. Тем ни менее, вы получите очень приятную постоянную тягу без провалов.

## **5. Autotune**

Существует привлекательная идея настройки топливных карт во время движения мотоцикла. К сожалению, на 07.03.13 не существует работающей практической реализации этой идеи. Все модули, которые попадали к нам в руки, включая AUTOTUNE от

PowerCommander

справлялись с задачей только в узком диапазоне – за 2 тысячи оборотов до красной зоны. В остальных диапазонах блоки ухудшали картину.

Мы надеемся, что этой статьей мы развеяли часть мифов, связанных с блоками управлении инжектором. Мы выпускаем самый компактный и надежный блок управления инжектором FIT. Качество и размеры обуславливаются иным принципом работы – в отличии от других блоков управления инжектором, FIT интегрируется в блок управления через специальный порт расширения, который не занят на вашем мотоцикле и служит для подключения к блоку управления различных устройств, одним из которых является

FIT

. В результате, вместо 18 проводов с разъемами, необходимых для подключения таких блоков как

PowerCommander

- у

FIT

всего 3 провода.

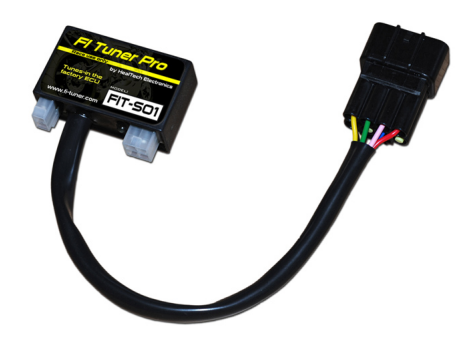

Сравните число проводов Power Commander и FIT<br>Размеры FIT к Power Commander 1:3

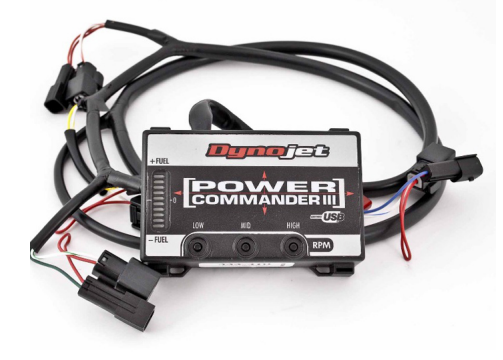